# 2O2O Ideal Spaces

### Fiche technique

#### **Offre**

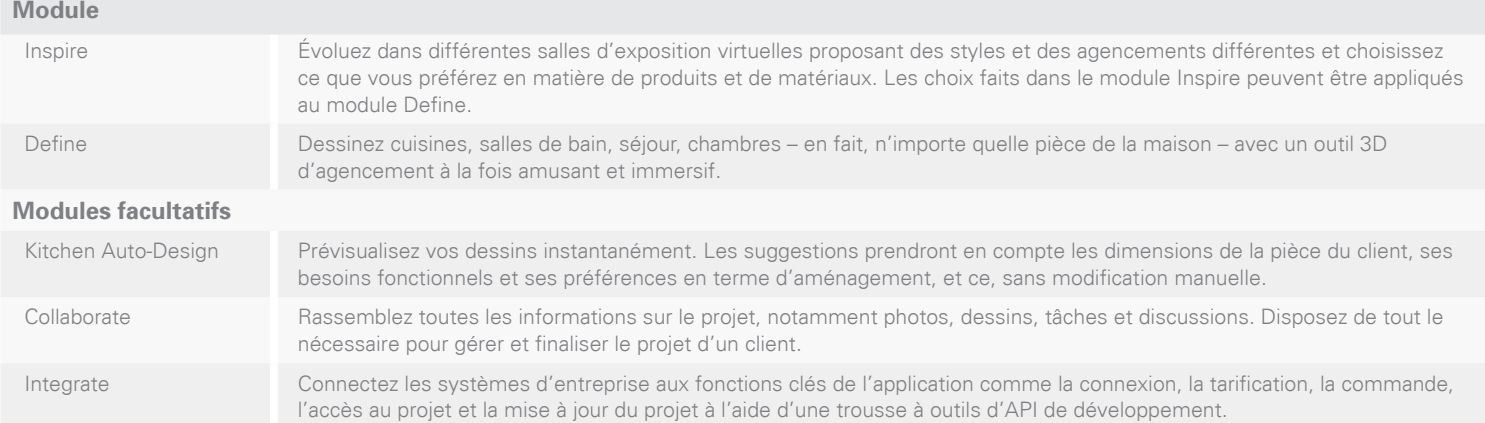

#### **Élément par module**

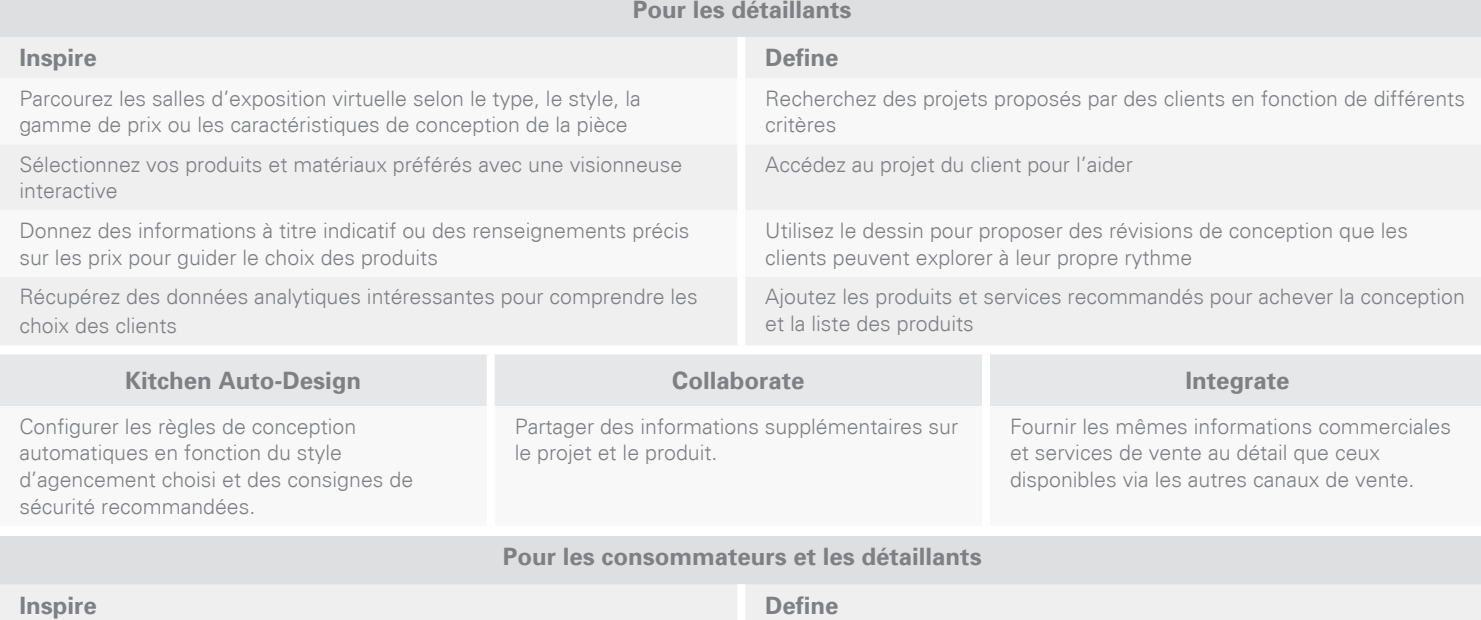

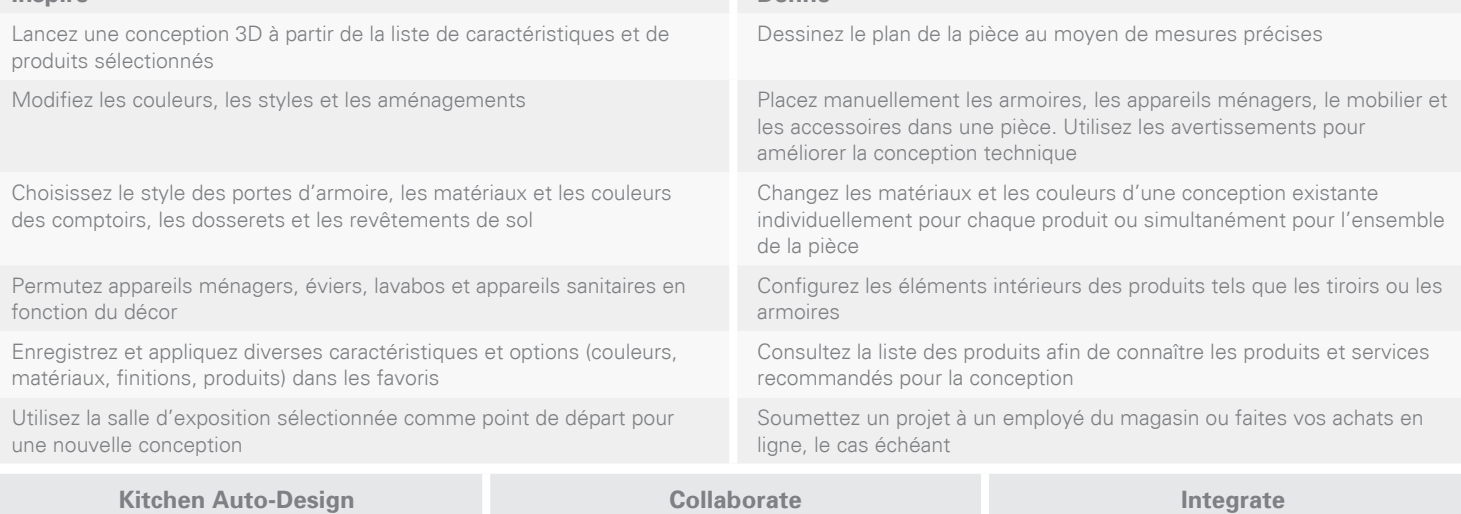

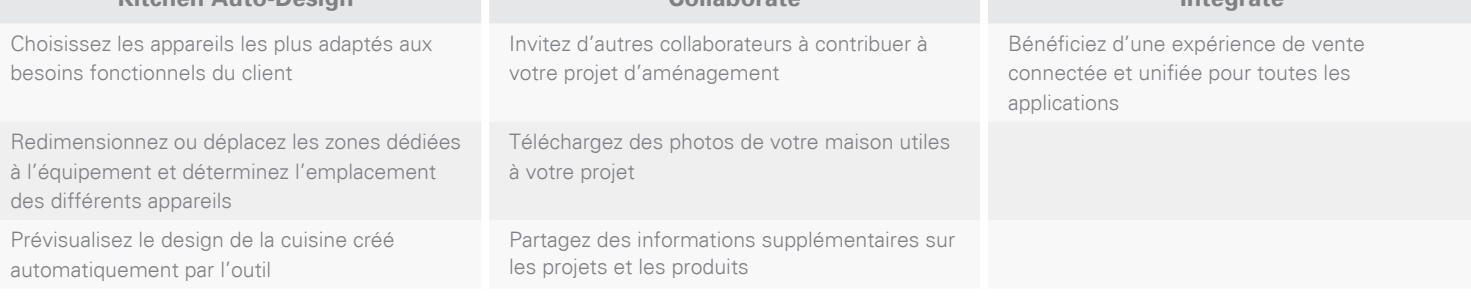

## 2020 Ideal Spaces **Fiche technique**

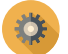

### Configuration requise (Minimum)

#### **Desktop / Notebooks**

#### **Windows**

- Processeur : 2 GHz Dual Core ou plus rapide – pour rendues SQ/HQ
- Carte graphique : Support pour OpenGL 2.0+
- Mémoire système : 4 GB ou plus
- Connexion internet : 4 Mbps ou plus
- Système d'exploitation : Windows 7 ou plus
- Windows Browsers : Edge 41+, Firefox 52+, Chrome 61+

#### **Mac**

- Processeur : 2 GHz Dual Core ou plus rapide – pour rendues SQ/HQ
- Carte graphique : Support pour OpenGL 2.0+
- Mémoire système : 4 GB ou plus
- Connexion internet : 4 Mbps ou plus
- Système d'exploitation : Mac OSX Yosemite 10.10 ou plus
- Mac Browsers : Safari 11+, Firefox 52+, Chrome 61+

#### **Appareils mobiles**

2020 Idéal Spaces est supporté par des tablettes de milieu de gamme ou plus haut de gamme ainsi que des smartphones récents dans les environnements suivants :

#### **Apple**

- Système d'exploitation : Apple iOS Version 11 ou plus
- iOS Browsers : Safari 11+, Chrome 61+

#### **Android**

- Système d'exploitation : Google Android Version 5 ou plus
- Android Browser : Chrome pour Android 68

**T :** +33 (0)4 93 69 07 34 **F :** +33 (0)4 93 45 35 40 **E :** france@2020spaces.com **Support:** +33 (0)4 93 06 00 00

#### **2020spaces.com**

**20-20 Technologies, Inc.** 400 Armand-Frappier Blvd. Suite 2020 Laval, QC Canada H7V 4B4

#### **2020 Siège social Bureaux dans le monde**

**Americas** Laval, QC, Canada Cary, NC, USA Westwood, MA, USA Grand Rapids, MI, USA

### **Europe**

Wiener Neustadt, Austria Osnabrück, Germany Ashford, UK Bolton, UK

### **Asia-Pacific**

Dhaka, Bangladesh Guangzho, China Shanghai, China Pune, India

#### **2020 France**

**20-20 Technologies S.A.S.** »Espace Guidetti« − Bat. A 323, Chemin des Plaines 06372 Mouans-Sartoux Cedex

emants of 20-20-20 Technologies Inc. at of<br>anse Agreement included with the media